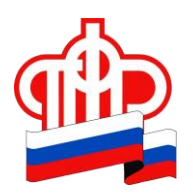

 *ПЕНСИОННЫЙ ФОНД РОССИЙСКОЙ ФЕДЕРАЦИИ*

## *ГОСУДАРСТВЕННОЕ УЧРЕЖДЕНИЕ – ОТДЕЛЕНИЕ ПЕНСИОННОГО ФОНДА РОССИЙСКОЙ ФЕДЕРАЦИИ ПО ПРИМОРСКОМУ КРАЮ* \_\_\_\_\_\_\_\_\_\_\_\_\_\_\_\_\_\_\_\_\_\_\_\_\_\_\_\_\_\_\_\_\_\_\_\_\_\_\_\_\_\_\_\_\_\_\_\_\_\_\_\_\_\_\_\_\_\_\_\_\_\_\_\_

## **Более 51 тыс. приморских новорожденных получили СНИЛС проактивно**

## **18 августа 2022 г., г. Владивосток**

В Приморском крае более 51 тыс. новорожденных получили СНИЛС автоматически.

Напомним, семьям не нужно специально обращаться в клиентскую службу ПФР или МФЦ. С июля 2020 г. все необходимое для этого специалисты ОПФР по Приморскому краю делают самостоятельно. После того, как новорожденного ребенка зарегистрируют в органах ЗАГС, в ПФР поступают сведения о государственной регистрации рождения ребенка, на основании которых открывается индивидуальный лицевой счет с постоянным страховым номером.

Затем Пенсионный фонд присылает информацию с номером индивидуального лицевого счета ребенка в личный кабинет мамы на портале Госуслуг ([gosuslugi.ru\).](https://www.gosuslugi.ru/) Данный сервис доступен тем родителям, которые зарегистрированы на Едином портале государственных услуг (ЕПГУ) и имеют подтвержденную учетную запись. Открыть личный кабинет на портале gosuslugi.ru лучше заблаговременно. Зарегистрироваться и подтвердить оформленную учётную запись можно, например, в клиентской службе ОПФР по Приморскому краю или МФЦ.

Обращаем внимание, что для семей, которые усыновили детей, сохраняется прежний заявительный порядок оформления СНИЛС, поскольку необходимые сведения могут представить только сами усыновители.